## **6ES7321-1EL00 OAA0**

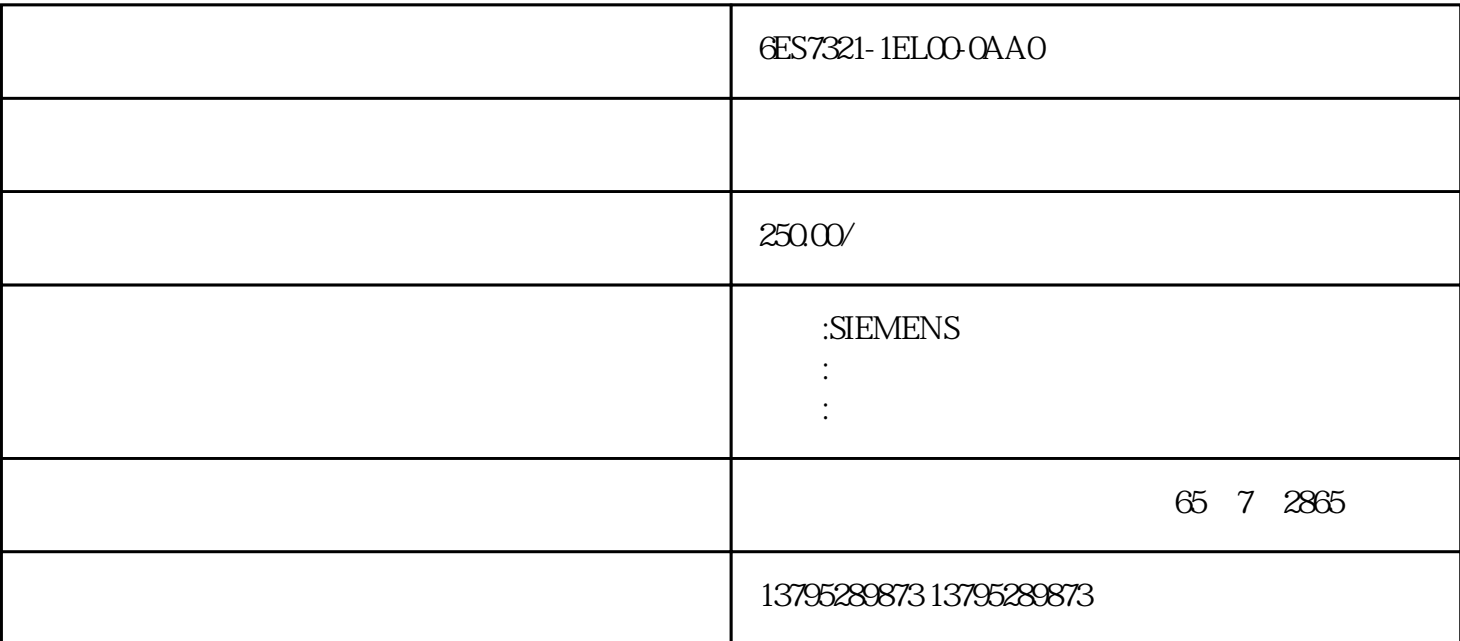

 $CPU$  and  $4$ .

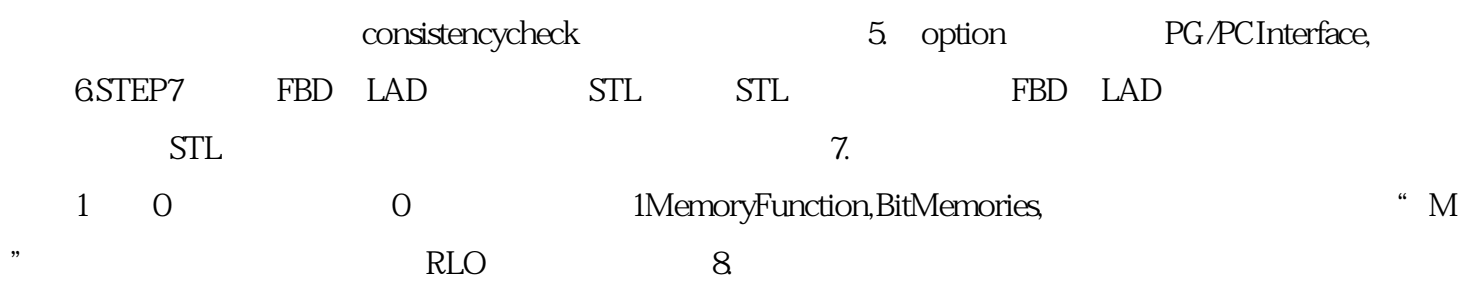

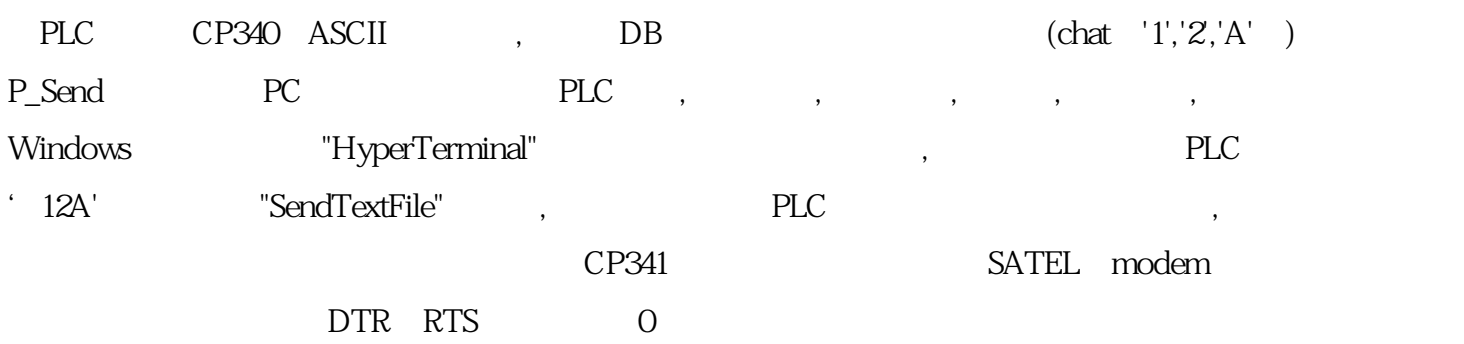

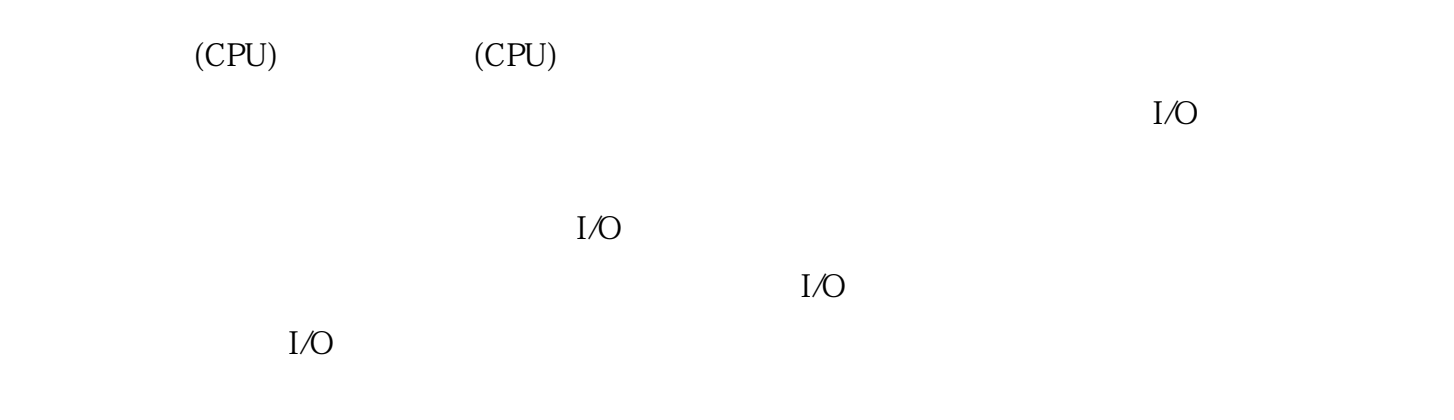

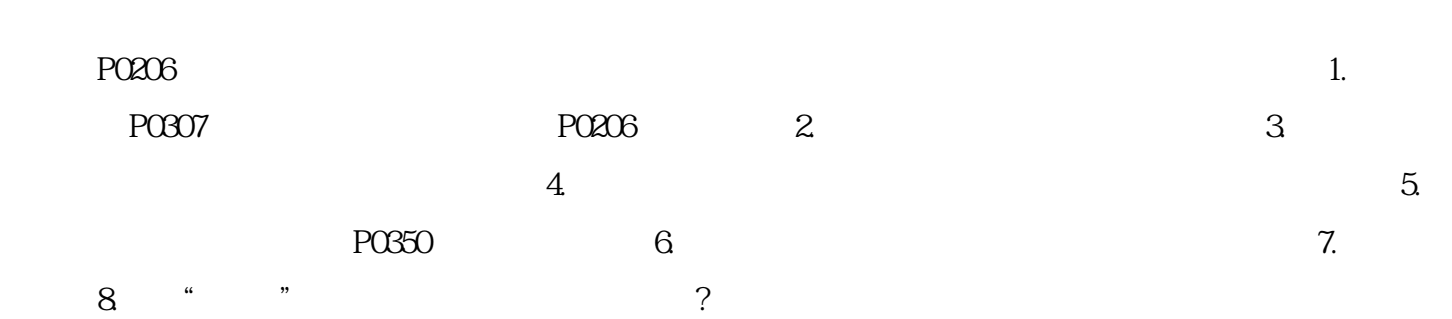

 $1.$  $\sim$ 

6ES7321-1ELOO-OAAO

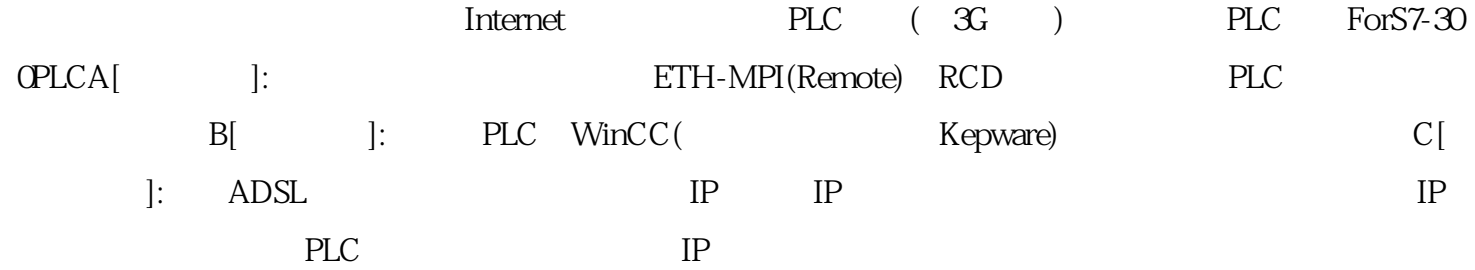